# **Aggarwal College Ballabgarh**

**A Post Graduate Co-educational College (Affiliated to M. D. University, Rohtak) NAAC Accredited 'A' Grade (CGPA: 3.40)**

## **Certificate Course in Computerized Financial Accounting Using Tally ERP 9, level 1**

## **Objective**

This Course enables the learner to introduce accounting on computers Using Tally ERP 9.

#### **Benefit**

After completing this course, the learner acquires necessary knowledge & Skills required for effectively manage accounting & inventory.

#### **Duration**

52 Hours

#### **Examination**

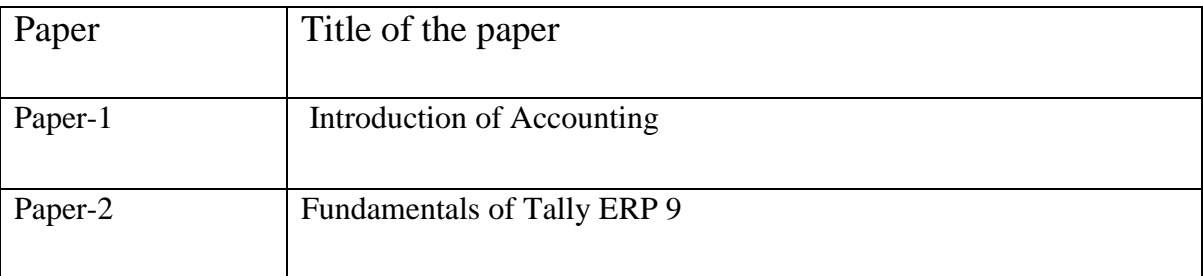

### **Course contents & Syllabus**

#### Introduction of Accounting – Paper 1

- Fundamentals of Accounting
	- o Understand the meaning of accounting
	- o Identify the importance of accounting
	- o Identify the terms used in accounting
	- o Understand the accounting assumptions, concepts and principles
	- o Identify the types of accounts
	- o Learn and follow the golden rules of accounting
	- o Understand the double entry system of accounting
- Journalizing and Posting of Transactions
	- o Classify transactions according to their nature
	- o Learn about subsidiary book and control accounts
	- o Learn about trial balance
- o Learn about trading and profit & loss account
- o Match balance sheet
- Maintaining Chart of Accounts in Tally.ERP9
	- o Gain knowledge about computerized accounting
	- o Create a company
	- o Select and shut a company
	- o Set companies chart of accounts by creating ledgers and groups
	- o Display the company chart of accounts
- Fundamental of Inventory Management
	- o Understand the meaning of inventory
	- o Learn about inventory management
	- o Identify the terms used in inventory management
	- o Identify different types of inventory valuation
- Stock Keeping Units
	- o Create stock groups
	- o Create units of measure
	- o Create stock items and godowns
	- o Define stock opening balance
- Recording of Day to Day Transactions
	- o Record contra vouchers
	- o Record payment and receipt vouchers
	- o Record sales and purchase vouchers
	- o Record credit note and debit note vouchers
	- o Record journal and optional vouchers
	- o Record memorandum voucher
	- o Record inventory vouchers
	- o Record stock transfers
- Accounts Receivable and Payable Management
	- o Maintain party-wise bill details in Tally .ERP9
	- o Keep track of receivable and payables
	- o Set-off bills using the different methods of adjustment
	- o Make partial and full payment entries
	- o Record credit transactions
	- o Manage outstanding credit limits
	- o Manage performance of debtors
	- o

## **Fundamentals of Tally ERP 9 – Paper 2**

- Banking
	- o Configure cheque printing
	- o Manage cheque in Tally.ERP9
	- o Print cash and cheque deposits slips
	- o Print payment advice
- o Perform bank reconciliation
- o Record post-dated cheque
- o Activate auto bank reconciliation
- o Activate auto bank reconciliation in Tally.ERP9
- o Manage E-payments in Tally.ERP9
- o Check e-payments reports
- Incomes
	- o Create and maintain the cost categories
	- o View reports relating to cost centres and cost categories
	- o Create and maintain cost centres class
	- o Generate reports related to cost centre and categories
- MIS Reports
	- o Identify and list the purpose of different MIS reports
	- o Generate MIS reports in Tally .ERP9
	- o Customize and analyse MIS reports in Tally .ERP9
- Storage and Classification of Inventory
	- o Learn to manage godowns
	- o Create and store inventories in godowns
	- o Record purchase and sales vouchers with godowns
	- o Identify stock categories
	- o Maintain summary reports
	- o Create and maintain batch-wise details
	- o Record transaction by honouring the expiry date of batches
- Management of Purchase and Sales Cycle
	- o Handle complete sales and purchase order processing
	- o View order details and outstanding reports
	- o Close orders due to cancellation, lack of stocks of return of goods etc
- Price Levels and Price Lists
	- o Create and maintain price levels and price lists
	- o Use price lists while passing invoice
- Manufacturing Process
	- o Understand manufacturing process
	- o Create manufacturing journal voucher
	- o Record stock journal vouchers
	- o Check reports like cost estimation and transfer analysis

#### **Certification**

Certificate in Computerized Financial Accounting Using Tally ERP 9, level 1